### Quadcopter Dynamics

### Bréguet Richet Gyroplane No. 1 1907

- Brothers Louis Bréguet and Jacques Bréguet
- Guidance of Professor Charles Richet
- The first flight demonstration of Gyroplane No. 1 with no control surfaces was achieved on 29 September 1907.

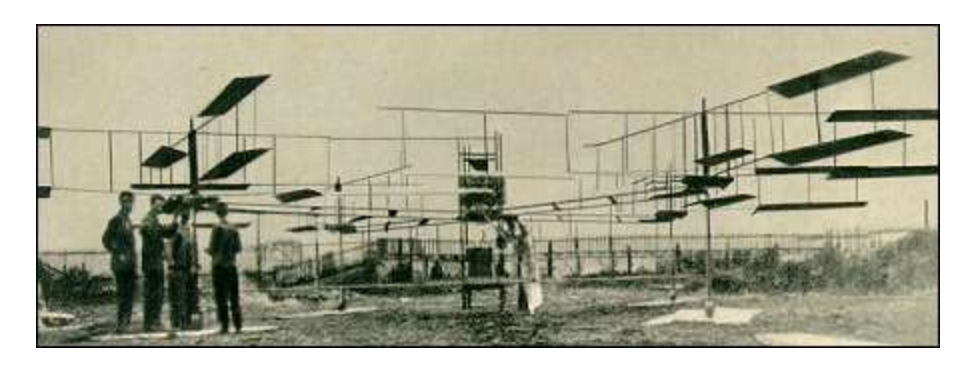

### Jerome-**de Bothezat** Flying Octopus

- Georges de Bothezat and Ivan Jerome in 1922,
- 6-bladed rotors placed at each end of an X-shaped truss structure
- Built for US Army
	- complexity, control difficulties, and high pilot workload, only capable of forward flight in a favorable wind

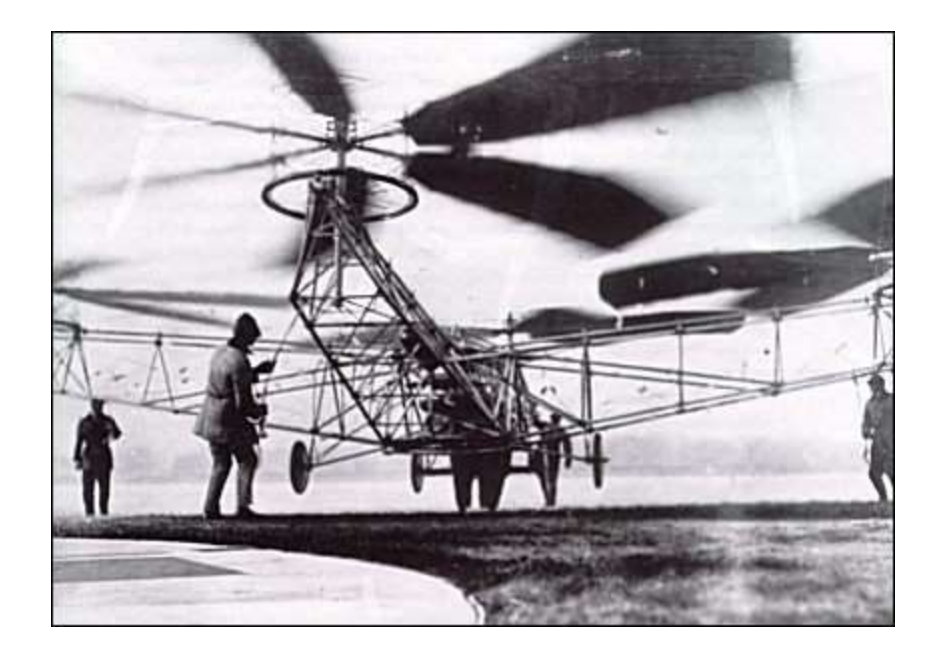

# Étienne Œhmichen 1924

- Étienne Œhmichen in 1924
- Set distance records
	- first 1km helicopter flight, 7 mins:40 secs

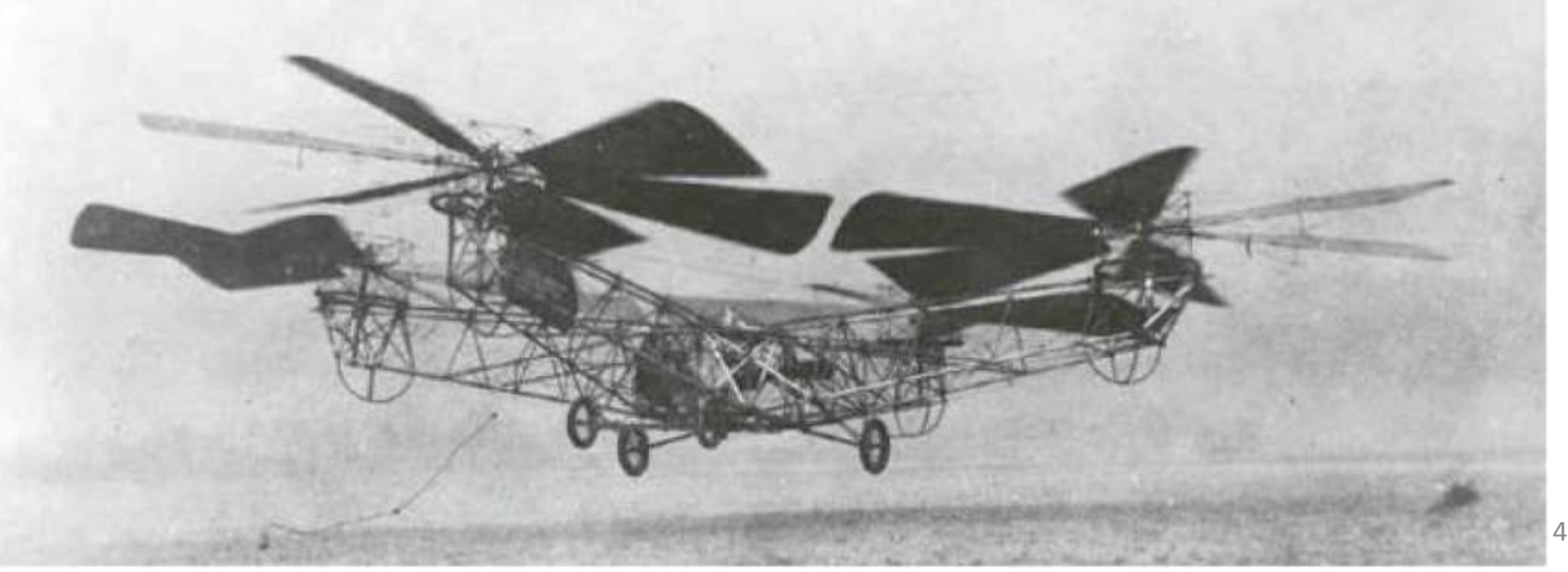

# UAS Categories

- Fixed wing
	- Better range
	- Better performance
- Rotary wing
	- higher degree of freedom
	- low speed flying
	- stationary flights
	- indoor usage

# Quadcopter

- 4 rotors located at the ends of a cross structure
	- higher payload capacity
	- Maneuverability (e.g. traversing an environment with many obstacles, or landing in small areas)
- Controlled by varying the speeds of each rotor
	- Vertical Take Off and Landing (VTOL)
	- hovering capability
	- slow precise movements
	- . There are also definite advantages to having a four rotor based propulsion system, such as a

# Quadcopter Attitude Control

Mx = Motor direction Tx = Thrust force direction

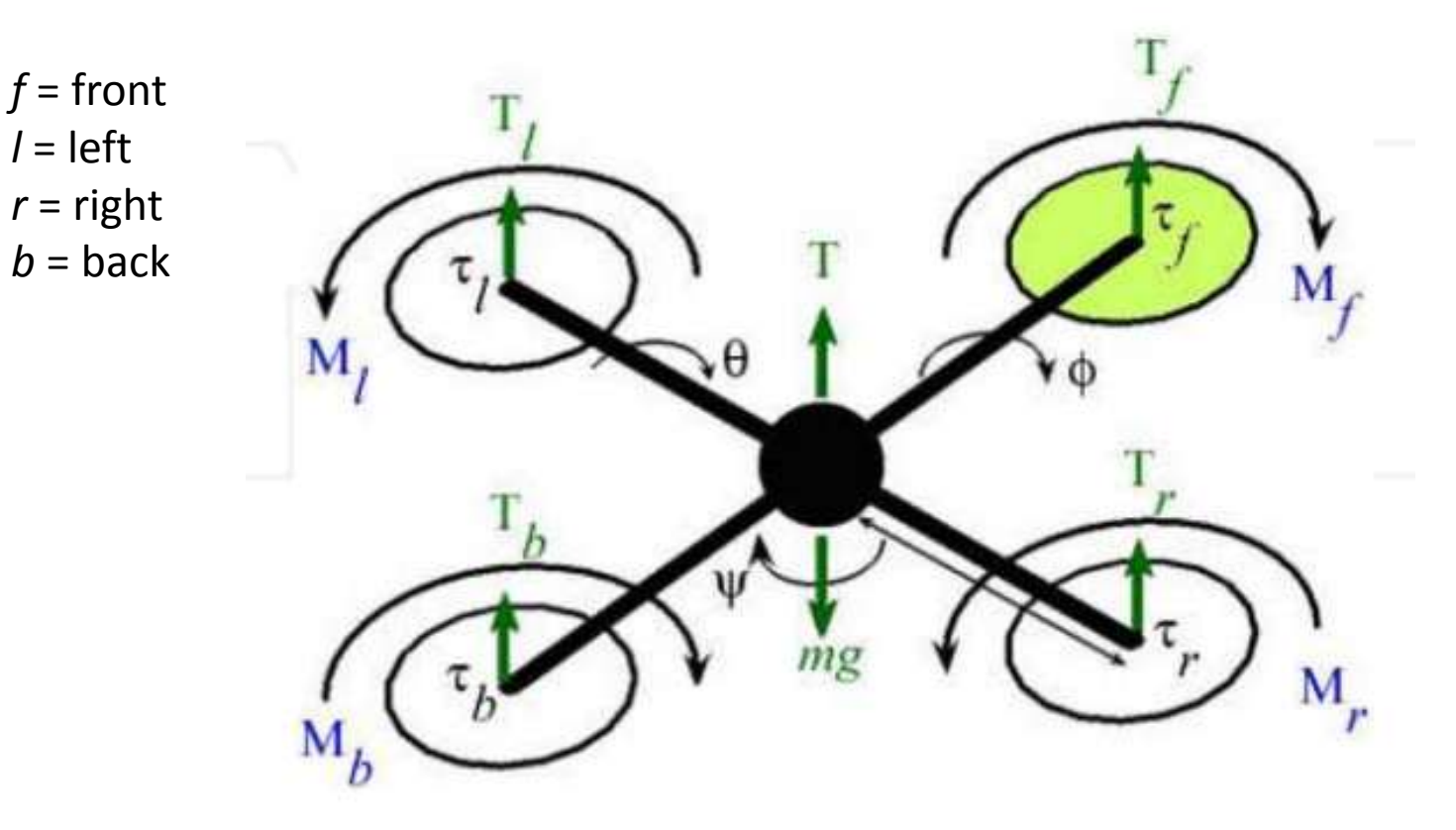

# Quadcopter Attitude Control

- Vary rotation speed of each motor
- Front Rotor (Mf) and Back Rotor (Mb) pair rotates in a clockwise direction
- Right Rotor (Mr) and Left Rotor (Ml) pair rotates in a counter-clockwise direction
	- Configuration to balance the drag created by each of the spinning rotor pairs

#### Four Maneuvers

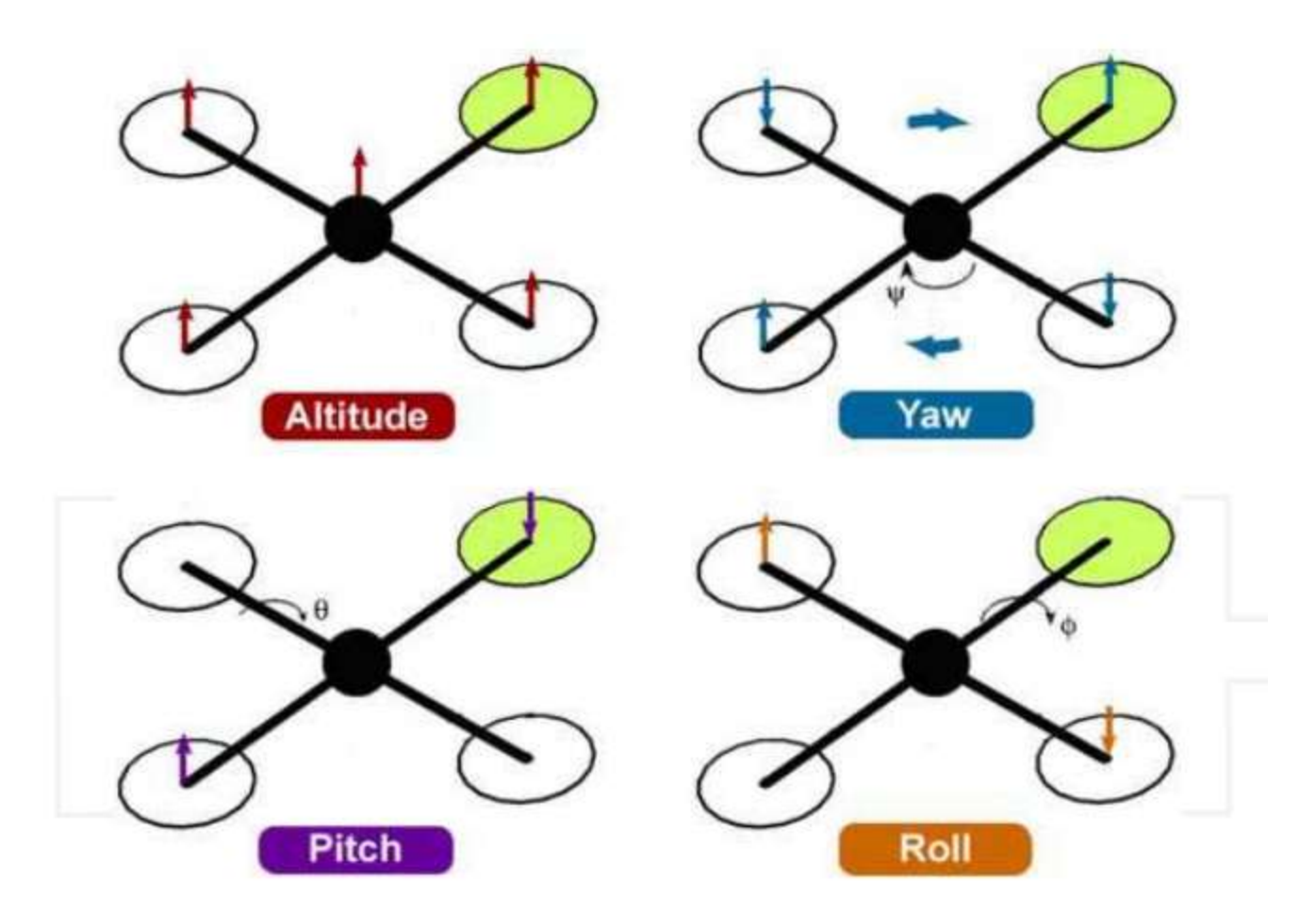

# Four Maneuvers

- Roll Angle:
	- Change relative speed of the right and left rotors
- Pitch Angle
	- Change relative speed of the front and back rotors
- Yaw Angle
	- Change speed of clockwise rotating pair and counterclockwise rotating pair
- **Vertical** 
	- Increasing or decreasing the speeds of all four rotors simultaneously controls the collective thrust

### Reference Frames

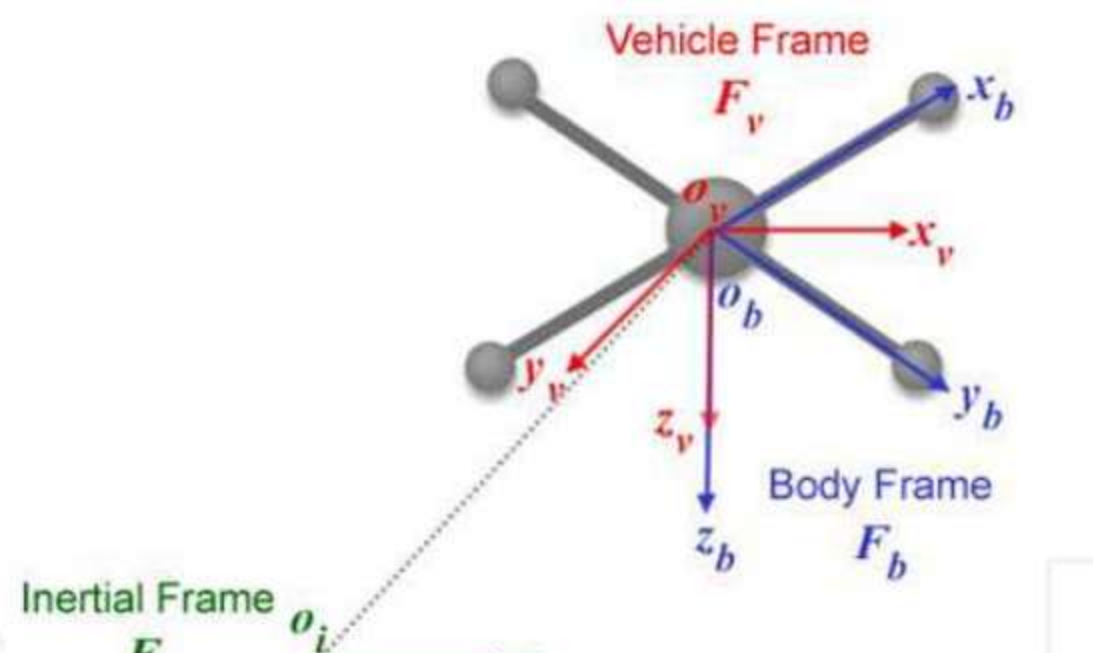

Inertial Frame = earth-based origin at launch location Body frame = CoG of vehicle aligned along frame Vehicle Frame = earth-based origin at CoG of Vehicle aligned with Inertial axes

## Reference Frames

- Inertial
	- earth-fixed coordinate system
	- origin located on the ground (e.g. base station)
	- Convention:
		- x-axis points towards the north
		- y-axis points towards the east
		- z-axis points towards the center of the earth.
- Body
	- origin located at the center of gravity (COG) of the quadrotor
	- axes aligned with the quadrotor structure
		- x-axis is along the arm with front motor
		- y-axis is along the arm with right motor
		- z-axis cross product of x and y
- Vehicle
	- inertial frame with the origin located at the COG of the quadrotor
	- $-$  Vehicle frame has two variations,  $F\phi$  and  $F\theta$ 
		- Fφ is the vehicle frame
			- Fv, rotated about its z-axis by an angle ψ so that and are aligned with and , respectively.
		- F $\theta$  is frame F $\phi$  rotated about its y-axis, , by a pitching angle,  $\theta$ , such that x $\theta$  and y $\theta$  are aligned with and  $\mathsf{x}_\mathsf{b}$  and  $\mathsf{z}_\mathsf{b}$

# Transforming Reference Frames

- Translation and rotation matrices are used to transform one coordinate reference frame into another desired frame of reference
	- $-$  Transformation from  $F_i$  to  $F_v$  provides the displacement vector from the origin of the Inertial frame to the center of gravity (COG) of the quadrotor Vehicle
	- $-$  Transformation from  $F_{\nu}$  to  $F_{\nu}$  is rotational in nature  $\rightarrow$  the roll, pitch and yaw angles.

# Quadrotor Kinematics

- Quadrotor Position fro Frame F
- P T  $p_x$ ,  $p_y$  - $p_z$ ]
- Quadrotor Orientation for Frame F
- $\Omega$ <sup>T</sup><sub>F</sub> = [Φ, θ, Ψ]

• Quadrotor Speed

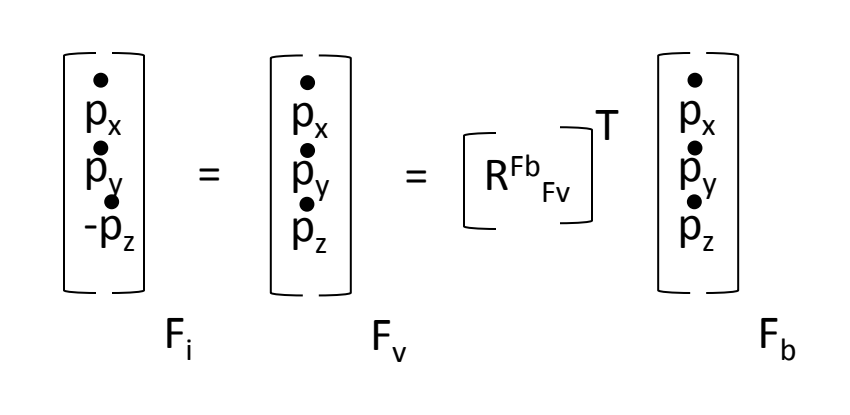

$$
\begin{bmatrix} R^{Fb} \\ Fv \end{bmatrix}^T =
$$
Translational matrix  $v \rightarrow b$ 

# Quadrotor Dynamics (Vertical Axis Only)

Total Thrust = Thrust front motor + Thrust back motor + Thrust left motor + Thrust right motor

Weight  $(N)$  = mass  $(Kg)$  \* gravitational constant (m/s<sup>2</sup> )  $= 9.8$ Drag (N) =  $0.5 * ρ * V^2 * C_p *$ Surface Area

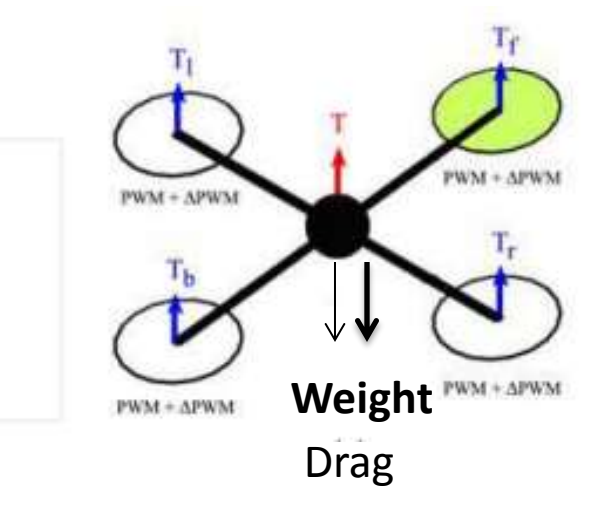

Forces on Quadcopter (in body vertical axis)

#### Quadrotor Dynamics: Takeoff to Hover

 $ma = Σ$  F

#### Hover

 $a_{z} = 0$ ,  $a_{x} = a_{y} = 0$ Sum forces in Body Z axis

 $0 = T - W$  $0 = T - mg$  $T = mg$ Thrust required to hover = thrust to overcome weight

Vertical Takeoff (i.e. stationary to climb velocity  $a_{\rm z} > 0$ ,  $a_{\rm x} = a_{\rm y} = 0$ Sum forces in Body Z axis

 $ma = T - W - D$  $ma<sub>z</sub> = T - mg - D$  $T = mg + ma_z + D$ Thrust required to takeoff = thrust to overcome weight + thrust to overcome inertia + thrust to overcome Drag

Drag =  $0.5$  ρ V<sup>2</sup> C<sub>D</sub> Surface Area

### Quadrotor Dynamics: Takeoff to Hover

 $ma = \Sigma F$ 

Constant Speed Vertical Climb  $a_{z} = 0$ ,  $a_{x} = a_{y} = 0$ Sum forces in Body Z axis

 $0 = T - W - D$  $0 = T - mg - D$  $T = mg + D$ Thrust required to climb at constant speed = thrust overcome weight +

thrust to overcome Drag

Drag = 0.5 ρ V<sup>2</sup> C<sub>D</sub> Surface Area

Accel in Z axis

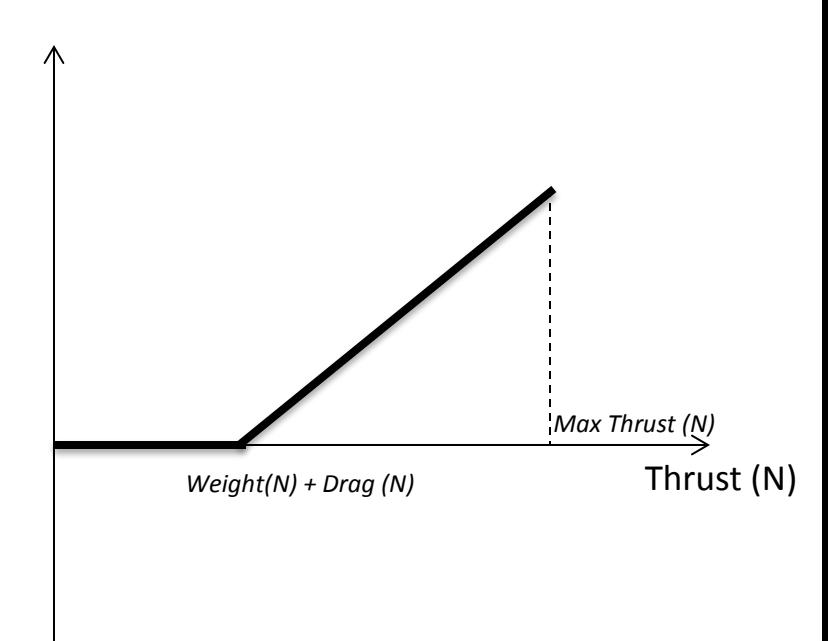

#### Quadrotor Dynamics: Segments of Takeoff to Hover

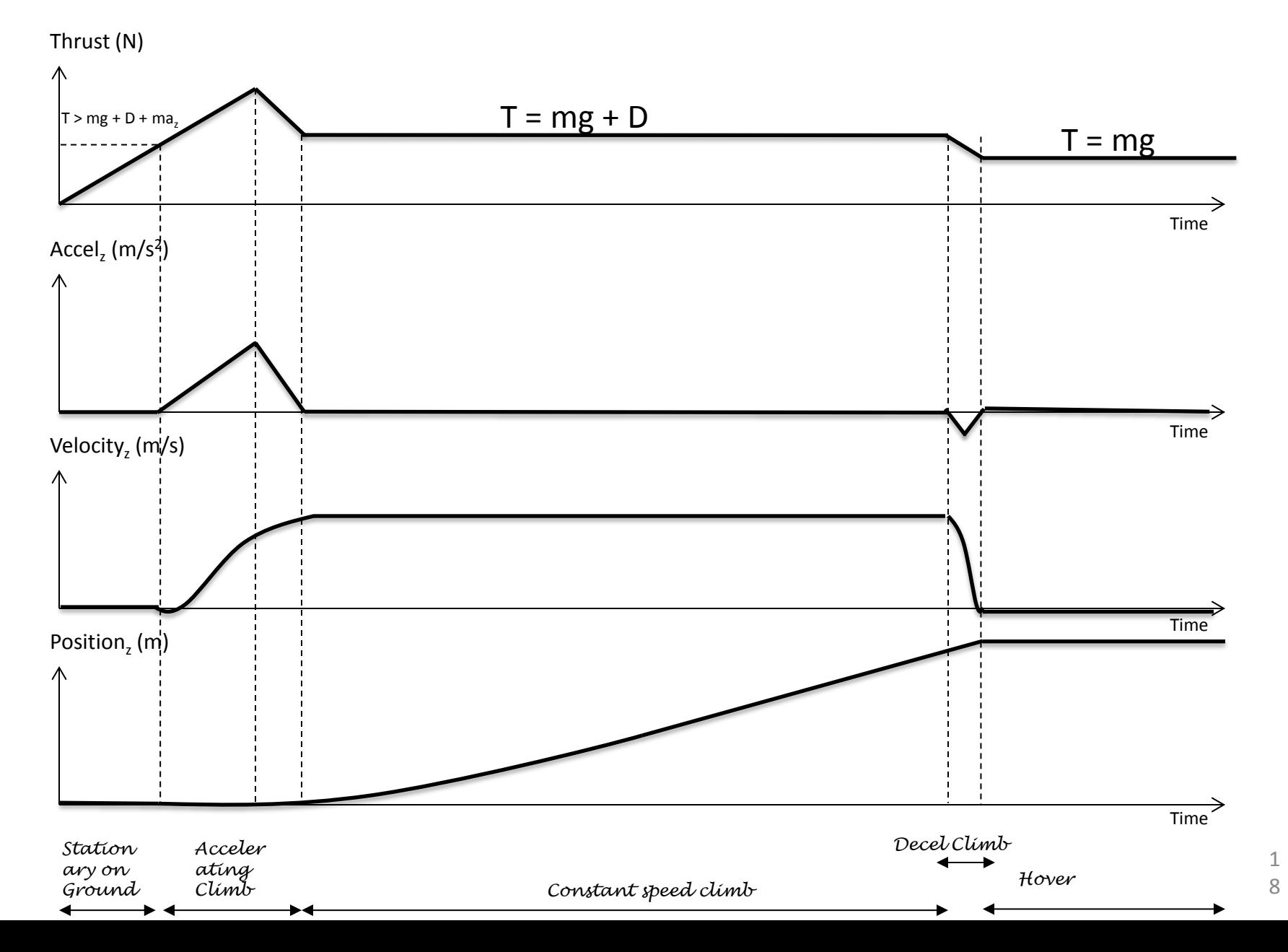

#### Build Your Own Quadcopter Simulation

#### Spreadsheet columns

- Time (secs)
- Thrust (N)
- Weight (N)
- Drag (N)
- Sum of the Forces (N)
- Accel z  $(m/s<sup>2</sup>)$
- Vertical Velocity (m/s)
- Vertical Position (m)
- 1. Insert the correct equations in each column
	- Time increments in seconds (0 to 50 seconds)
	- Thrust is user input
	- Weight is fixed (mass = 5kg)
	- Drag is function of Vertical Velocity (use previous second Velocity),  $C_D = 0.5$ , S =  $0.1 \text{m}^2$
	- Vertical Velocity = Accel z from previous sec \* 1 sec + Vertical Velocity from previous second (i.e. integral of Accel)
	- Vertical Position = Vertical Velocity from previous sec \* 1 sec + Vertical Position from previous second (i.e. integral of Vertical Velocity)
- 2. Enter in Thrust Values to control the Quadcopter to takeoff, accelerate to Vertical Velocity 5 m/s and then level off to hover at 15m
- 3. Plot Thrust, Accel z, Vert Vel, Vert Pos vs Time (see previous slide)
- 4. Bonus: Enter in Thrust Values to Land Quadcopter with smooth gentle landing (i.e. Kinetic Energy at landing < 250 Joules)

#### How to Move Forwards

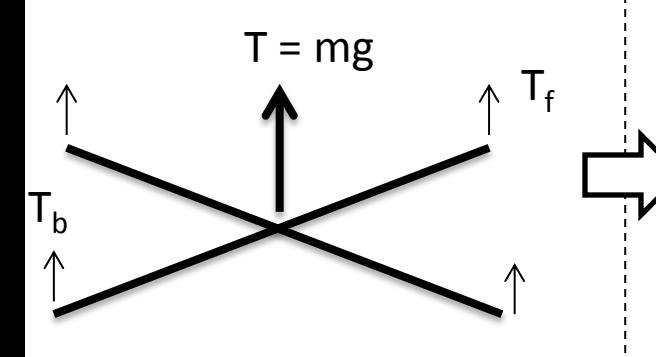

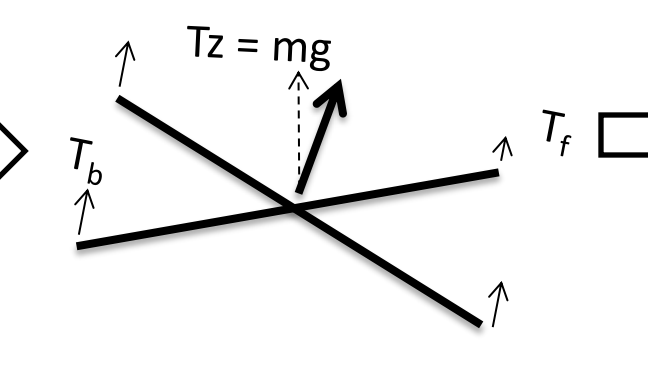

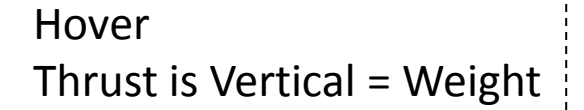

Pitch Forward Thrust is tilted forward Vertical Thrust = Weight

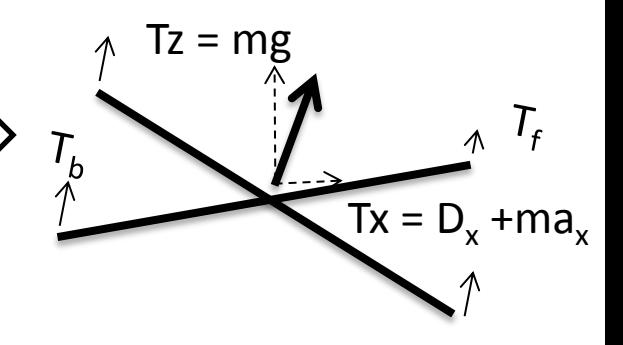

Accelerate Forward Vertical Thrust = Weight Horizontal Thrust = thrust to overcome horizontal inertia + horizontal Drag

## How to Pitch Forward

- Pitching Torque
- $T_{\theta} = \ell (T_f T_b)$
- $\ell$  = length of boom (m)

To pitch forward  $T_h$  >  $T_f$ 

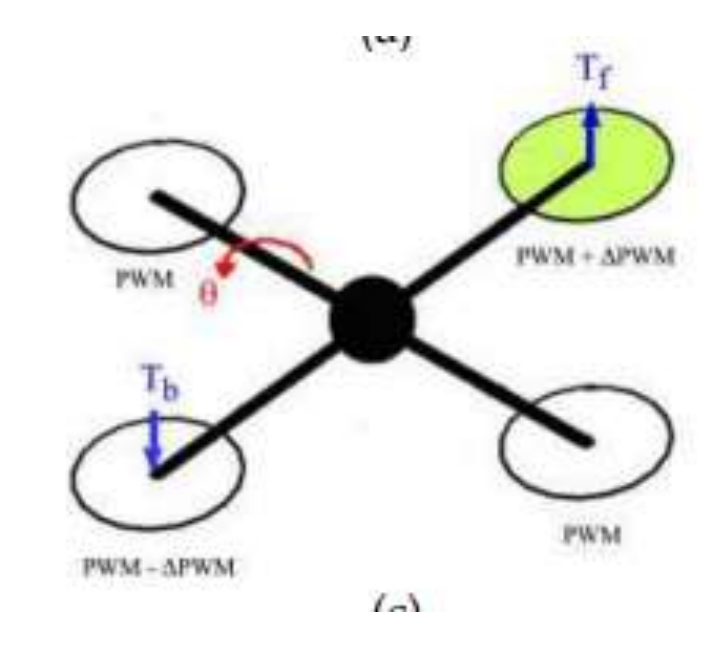

#### This diagram shows pitching backwards